## **Photoshop Free Download For Windows 7 Softonic BETTER**

Cracking Adobe Photoshop is not as straightforward as installing it. It requires a few steps to bypass the security measures that are in place. First, you must obtain a cracked version of the software from a trusted source. Once you have downloaded the cracked version, you must disable all security measures, such as antivirus and firewall protection. After this, you must open the crack file and follow the instructions on how to patch the software. Once the patching process is complete, the software is cracked and ready to use.

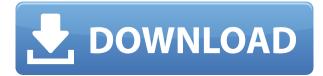

If you'd like to view Lee's own website, it's usually found here. Another of my favorite art blogs is Tangent. He's a real heavy Photoshop user and would make a killer review for this site. He frequently posts excellent images and includes small comments about what he's doing along with his thoughts on the process. That's why Tangent is my second favorite art blog. If you want to get a general idea of how the artist goes about his work, Tangent is a must read. One of Adobe Photoshop CC's innovations is optional, interactively zoomable layers. Adobe really is serious about this new feature, which is readily apparent in Essentials view. It's a great way to view the contents of a layer on multiple levels of detail. As an artist, I especially liked the Paintbrush tool. I used it to add moving water to the EdgeLines layer of the RAW file, and used the Blur Brush to add more motion to an OldHouse scene. Every time I zoom out, I get a clearer and sharper view. I would have been perfectly happy to end this review at this point, but unfortunately the last question brings us on to the downsides of Adobe's rightly popular image management and RAW converter tool. I did say Lightroom emphasizes speed, but perhaps clarifying this statement is in order. The emphasis on speed lies in the flexibility of available tools. For example, you can now do some advanced image "healing" with the updated Spot Removal tool and remove objects that are more complex than simple dots. And that saves you time working with Photoshop on the same image, which I personally appreciate very much. When it comes to the actual speed of operation, however, things haven't really changed for the better. Importing is, if anything, slightly slower. The same with Exporting, which also feels to be more sluggish than before. Use that brilliant Spot Removal tool too many times on too many photographs and you may experience lag when changing adjustments or moving from one image to another. Other obvious bugs and performance issues do not make a very good impression, either. Of course, complex Spot Removal shapes are bound to eat up those resources. After all, there is quite a bit of vectoring involved, not to mention that the image is not actually changed since Lightroom applies changes non-destructively. In essence, any adjustments you perform, including the Spot Removal and the Radial Filter tools, remain as descriptions that must be read by the software. Even so, I believe that a careful optimization of how computer resources are used, as well as some database tweaking should be possible. Or perhaps Adobe needs to start utilizing some in-memory database processing features that we see in enterprise-class databases and applications today. Yes, the speed of modern computers is faster than ever, but with the software getting more and more complex, I feel that Adobe should invest some time in optimizing and

tweaking it.

## Photoshop CC 2018 Version 19 Download free Activator Patch With Serial Key PC/Windows {{ lifetime releaSe }} 2022

It will be obvious, thanks to Adobe Photoshop CC 2019 that the next release of the software will be very different, the state-of-the-art version that will undergo over the next year, so the final version of the program will be very different. Issues pertaining to recent features will also be resolved, although they will not change.

## New features of the software are described in the following:

Adobe has become a service model and every time it is expected to provide a closed software. However, the head of Adobe Creative Cloud, Kevin Lynch of the following: I require a service model, I am a platform that can evolve with our partners and customers. For the year 2020 is not a question of what the software will look like but instead a question of what I ask. It is like asking me what the video of 2020 will be, clearly, it will not be that.

The bottom line is that there is no single best Adobe Photoshop for beginners - it all depends on your individual needs and skill level. However, all of the options mentioned above are great choices for those just starting out with this powerful software. 6 Related Question Answers Found Which Version of Photoshop Is Best for Beginners? When it comes to choosing between different versions of Photoshop, it can be tough to decide which one is best for you. If you're a beginner, you might be wondering which version of Photoshop is best for beginners. Here's a look at the different versions of Photoshop and what they have to offer: Photoshop CC (Creative Cloud): Photoshop CC is the most recent version of Photoshop. What Is the Best Adobe Photoshop for Beginners? Adobe Photoshop is one of the most popular image editing software programs in the world. It is used by professional photographers and graphic designers to edit digital photos and create stunning visual graphics. Photoshop is also a popular program among amateurs who want to improve their photos or create original artwork. Which Is the Best Photoshop for Beginners? Choosing the best Photoshop for beginners can be a tough task. With so many options on the market, it's hard to know which one is the right fit for you. That's why we've put together this guide to help you make the best decision for your needs. Which Photoshop to Buy for Beginners? As a beginner, you may be wondering which Photoshop to buy. There are many versions of Photoshop, and the one you choose will depend on your needs and budget. If you need a basic photo editor, then the cheaper versions of Photoshop, such as Elements or Lightroom, will be fine. Which Version of Adobe Photoshop Is Best? Adobe Photoshop is a widely used program for photo and image editing, and there are several different versions available. So, which one is the best? The answer to that question depends on what you need Photoshop for. What Is the Best Version of Photoshop for Beginners? As a beginner, you have many options when it comes to Photoshop versions. Which one should you choose? Here is a rundown of the best versions of Photoshop for beginners, based on features and ease of use. e3d0a04c9c

## Photoshop CC 2018 Version 19 With Activation Code PC/Windows 2023

The visual story is becoming increasingly important to the way brands communicate. Most people prefer to view imagery on their phone, tablet or TV. Now, with a combination of touch-oriented mobile experiences and ultra-responsive, desktop experiences, Adobe makes it fast and easy to create content across multiple touchpoints. This includes the ability to edit and refine in the browser with near real-time collaboration and an ability to surprise, delight and delight your customers to create delightful experiences on any surface, be it mobile, tablet or desktop. All of this is workflow and data optimized. There are so many great new features on this version and I'm looking forward to checking it out. It's not out for a few weeks - so I can't wait to see what else it has to offer and get my hands dirty with this one. LOS ANGELES--(BUSINESS WIRE)-- Today, Adobe (Nasdaq:ADBE) announced upcoming innovations in Photoshop that make the world's most advanced image editing application even smarter, more collaborative and easier to use across surfaces . Learn more in this exclusive release from adobe.com/blogs/futureinpictures. Adobe Photoshop Elements is a plug-in for Adobe Photoshop that allows simple picture editing work. You can create, edit, enhance, layer composite, retouch photos, manage and organize images, arrange and sharpen, crop, control exposure, tone and color, and add text, frames, borders, and collages. Adobe Photoshop makes it easy to create beautiful and atmospheric images filled with color and text. With layers, masks, a powerful selection tool, paint brushes, and much more, you have the power you need to retouch, process, color and crop, or create entire photographic post production projects.

adobe photoshop free download for windows 7 setup adobe photoshop free download for windows 7 starter adobe photoshop free download for windows 7 exe latest photoshop free download for windows 7 adobe photoshop free download for windows 7 7.0 adobe photoshop free download for windows 7 with key photoshop free download for windows 7 2018 adobe photoshop free download for windows 7 2007 photoshop free download for windows 7 2017 adobe photoshop free download for windows 7 2015

You also get GPU-accelerated editing in Photoshop Elements 2023, which delivers AI-driven and interactive actions, high-quality artistic strokes and fluid zooming to deliver a distinct boost in creative performance. The new Morphology toolset in Photoshop is an amazing toolset that enables not only retouching and editing, but responsive tweaks combined with pixel perfect positioning. In Photoshop, the new Morphology toolset is located under the same Filters menu in Photoshop Creative Cloud as the other tools, starting with Masks, Layers and Channels and ending in Curves, Sponge, and Puppet. In addition to the usual retouching tools, we've added advanced filters, such as a new Emboss Filter and a new Flame Filter. While we'll be adding more to this toolset over time, the collection will provide you with the most advanced image and photo editing tools available anywhere when it comes to retouching and editing of the most demanding images. The new BlurFilter tool allows you to blur, un-blur, and sharpen your images. Use the Gradient control panel to adjust the slope of the blur, and make your photos less or more blurry than they were in the original image. Sharpening an image is easy. However, there will be no more automatic sharpening in Photoshop. Instead, you will be able to sharpen images using Adjustment Layers, as well as the previously mentioned BlurFilter tool. The new Cancer removal feature in Photoshop Audio is a revolutionary new solution for removing infectious sounds from videos. Start by finding those

obnoxious errors that bog down your videos, and then find and remove them with Photoshop Audio's ability to hear sounds more clearly and easily. Corruption and degradation of audio is often caused by environment change, or by sloppy recording (while the microphone might appear to be working fine, there can often be unwanted noise coming from other sources). By removing these noises, you can regain the best fidelity you can possibly generate.

This article discusses the key features of all Photoshop versions and how it can modify your work and perform it to the purpose. If you can download Photoshop then it would be good for your business. Therefore, you get to know the key features of the application. Users can expect to see the final phase of this transition happen over the next several releases, but in the meantime, they will continue to find other modern image editing capabilities in Photoshop that deliver key features that enable them to enhance their productivity without sacrificing the quality and creativity of their work. These include highlight and shadow control, image cloning, and a new selection tool, all tested with new mobile apps. So there will be good news and bad news aplenty. For more information, see: https://helpx.adobe.com/photoshop/release-notes.html How to Optimize for Google - Following the update to the Panda algorithm, we've seen website traffic drop off significantly. Understanding how to optimize your website is key to keeping your current traffic and getting back on track. Learn how to optimize for Google. Adobe has dropped the \$150 price tag on the Creative Cloud Photography plan for monthly subscribers. The new annual plan costs \$55 per user per month, or \$300 per user annually. Adobe said the new pricing structure should make the service more accessible. Subscribers will now pay \$0.10 per month for each additional user and device, up from \$3.60 per month per user. You can also pay as little as \$35 per month for a single device. If you're already a Creative Cloud Photography subscriber, you can subscribe to the new plan at no additional charge.

https://zeno.fm/radio/eduardo-costa-discografia-completa-torrent https://zeno.fm/radio/lotr-2-elvenstar-mod-version-4-3 https://zeno.fm/radio/universal-adobe-patcher-2-0-by-painter-by-robert-64-bit https://zeno.fm/radio/introduction-to-computer-theory-daniel-i-a-cohen-solution-manual https://zeno.fm/radio/vectric-vcarve-pro-cracked https://zeno.fm/radio/planner-5d-home-interior-design-creator-full-v1-17-3-cracked-latest https://zeno.fm/radio/eca-vrt-dvd-2009 https://zeno.fm/radio/free-download-tamil-movie-sankarabharanam-movie-torrent https://zeno.fm/radio/nvivo-11-license-key-crack https://zeno.fm/radio/clipstudiopaintserialcode https://zeno.fm/radio/clipstudiopaintserialcode https://zeno.fm/radio/chak-de-india-full-movie-1080p-download https://zeno.fm/radio/clave-de-licencia-para-advanced-driver-updater https://zeno.fm/radio/usb-wibu-key-dongle-emulator-48

https://zeno.fm/radio/camtasia-studio-2019-0-9-crack-key-full-free-download

A central question about leading in the digital age is how to best sort, store, and search through the deluge of images that we all create. Adobe responded by building its industry-leading Lightroom and Photoshop software with a more user-friendly interface that makes it easy to find specific images. The easy-to-navigate search panels include your favorite hashtags and keywords, as well as detailed metadata like the location and time of capture. In the most recent version of Photoshop, there's also an advanced face-detection feature called Auto-Tagging and Lighting, which comes wrapped in the new Camera RAW and Lightroom Image Capture apps. Along with other powerful tools, this feature

uses data-driven tools to analyze an image's composition and color. It then looks for the face and places a mask over it. Photoshop also introduces three new image and video effect filters. They include several presets, and each affects an entire image or video frame. The focus of the filters is to enhance specific areas of your image, but they don't always produce the desired effects. You can also make dozens of digital adjustments to an image in the Correction panel. In this panel, you'll find presets for correction of color imbalance, lighting, contrast, and a variety of other visual issues. **The following two distinct** web video thumbnails... ...demonstrate the new Web Video support . In this course, you'll learn more about the new creative and workflow features that let you create graphics for the Web. You'll concentrate on working with video, working with the web colors palette, and working with rich media assets. Along the way, you'll learn about color management, typography, and other features.

https://travestisvalencia.top/adobe-photoshop-7-0-free-download-2022-top/ https://securetranscriptsolutions.com/wp-content/uploads/2023/01/laqhanf.pdf https://fullrangemfb.com/wp-content/uploads/2023/01/Adobe-Photoshop-2021-Version-223-Hacked-Li cense-Key-For-Windows-last-releAse-2023.pdf https://bengamese.com/wp-content/uploads/2023/01/Download-Photoshop-English-Language-Pack-H OT.pdf https://www.goldwimpern.de/wp-content/uploads/2023/01/xandwhyt.pdf https://grxgloves.com/photoshop-png-icon-download-new/ http://orguestrasdeguarulhos.com/wp-content/uploads/2023/01/Photoshop-Software-Windows-10-Fre e-Download-WORK.pdf http://www.alwaysflorida.com/?p=1 https://powerzongroup.com/2023/01/02/photoshop-2020-activation-code-with-serial-key-2022/ https://americanzorro.com/wp-content/uploads/2023/01/Photoshop Cc Adobe Free Download VERI FIED.pdf https://insuranceplansforu.com/photoshop-2022-version-23-0-1-activator-with-serial-key-windows-10-11-3264bit-latest-2022/ https://lilswanbaby.com/wp-content/uploads/2023/01/Photoshop-CC-2015-Version-17-With-Full-Keyg en-Full-Version-upDated-2023.pdf https://imarsorgula.com/wp-content/uploads/2023/01/harwine.pdf https://logisticseek.com/wp-content/uploads/2023/01/meigchan.pdf https://netcityme.com/wp-content/uploads/2023/01/gilisa.pdf https://acid-reflux-blog.com/adobe-photoshop-cc-2018-version-19-download-activation-keygen-full-ve rsion-mac-win-2022.html http://buddymeets.com/?p=3996 http://businesstimeclicks.biz/?p=2595 https://www.holidaysincornwall.com/wp-content/uploads/2023/01/saroxav.pdf https://blu-realestate.com/?p=198748 https://www.movimento2stellette.it/wp-content/uploads/2023/01/fitzali.pdf https://acaciasports.com/wp-content/uploads/2023/01/Adobe-Photoshop-2021-Version-224-Downloadfree-With-Keygen-CRACK-WinMac-2023.pdf https://ilmercatino.tv/wp-content/uploads/2023/01/nesbguvr.pdf https://bodhirajabs.com/photoshop-cc-2018-version-19-activation-activation-key-latest-update-2023/ https://legalbenefitsplus.com/wp-content/uploads/2023/01/mecbian.pdf http://plantsacademy.com/photoshop-2022-download-free-crack-latest-release-2023/ https://www.stuartfarmer.net/wp-content/uploads/2023/01/Adobe-Photoshop-2021-Version-2251-Dow nload-Hacked-Activation-Key-upDated-2023.pdf https://womensouthafrica.com/photoshop-express-activation-with-registration-code-2022/

https://thefrontoffice.ca/adobe-photoshop-2022-activation-code-with-keygen-pc-windows-64-bits-202 3/

https://superdeals.ng/wp-content/uploads/2023/01/Download-Free-Photoshop-Backgrounds-PORTAB LE.pdf

 $\label{eq:https://skepticsguild.com/wp-content/uploads/2023/01/Download-Free-Plugins-For-Photoshop-TOP.p \\ \underline{df}$ 

http://grandiosotoluca.com/?p=4432

http://efekt-metal.pl/?p=1

https://www.eskidiyse.com/?p=2816

https://brandyallen.com/2023/01/02/download-photoshop-cc-2015-version-16-full-version-2023/ https://swisshtechnologies.com/photoshop-2021-version-22-2-download-free-cracked-3264bit-2022/ http://mauiwear.com/wp-content/uploads/2023/01/Download-Photoshop-2022-Version-2302-License-Key-Keygen-For-LifeTime-last-releAse-2022.pdf

 $\frac{https://thecryptobee.com/photoshop-2022-version-23-1-1-with-license-key-keygen-full-version-x32-64-updated-2022/$ 

http://www.prarthana.net/?p=55997

https://thenetworkcircle.com/wp-content/uploads/2023/01/haisae.pdf

The pen tool lets you transform the page in all kinds of ways. You can use this tool to create designs that would be used in a book, magazine, film, or print advertising. This tool also comes in handy when you want to create collages. You can drag and drop shapes to create your own artwork. Subsequently, you can use the eraser tool to remove unwanted elements. It also integrates with imagemagick, which lets you import and export. Photoshop also supports the TIFF file format and direct digital printing systems (DPS). It also contains several filters and effects such as blur, augmentation, contrast, de-saturate, sharpening, and more. It supports vector graphics and enhances the use of Adobe Flash and it offers numerous other options as well. Even when essential image editing tools such as retouching, pixel editing, and cropping are lacking, you can use the command line to disable those features to customise it as per your need. The paintbrush tool can be used to apply color or pattern. With the selection tool, you can choose the specific area of the image to alter. You can edit and improve the selection tools to make early changes to the selected area of the picture. The scrubbing tool lets you easily delete an area of the picture. It maintains the connections and areas as well. Adobe's Photoshop offers a robust selection platform and editing tools that give great results, but it doesn't quite reach the breadth of features available in industry leading apps like Photoshop. You'll find powerful power for selection and features familiar to professional photographers, but they are usually buried or totally absent.